### **Les digitations glaciaires**

Écrit par Claude Beaudevin Mercredi, 31 Mars 2010 10:17 - Mis à jour Dimanche, 22 Avril 2012 16:05

Version 78

Trois exemples de glaciers dont les langues terminales présentent des digitations.

Pour spectaculaire qu'elle soit, cette photo de la langue terminale du glacier **Öræfajökull** , un des émissaires sud de l'immense **Vatnajökull**, le plus grand glacier d'**Islande** (et d'**Europe** - encore que certains font jouer ce rôle à l'**Austfonna, Svalbard/Norvège**) risque toutefois de n'être pas pleinement adaptée à appuyer notre propos.

Image Google Earth

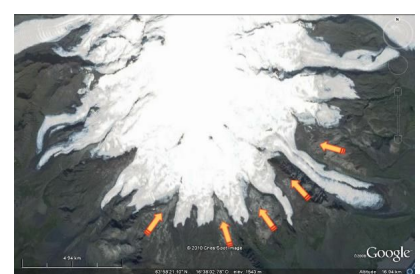

[Voir avec Google Earth](images/Google_Earth/Glacier_Oraefajokull.kmz) (coordonnées 63°59'06.71" N 16°36'34.29" O)

(Si **Google Earth** n'est pas installé sur votre poste, suivez la procédure indiquée [ici\)](index.php?option=com_content&view=article&id=77)

En effet, les digitations qu'elle émet sont séparées par des reliefs - indiqués ici par des flèches - qui, selon Google Earth, s'élèvent plusieurs centaines de mètres au dessus du sol environnant, ancien sandur du glacier. On peut donc, sans doute à juste titre, penser que ce sont ces reliefs qui ont fragmenté le glacier et que l'existence de digitations n'est pas due ou pas due uniquement - au recul actuel des glaciers.

L'exemple suivant sera plus convaincant :

Image Google Earth

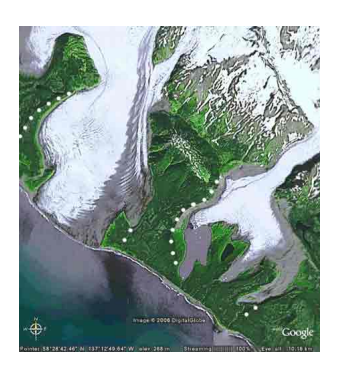

[Voir avec Google Earth](images/Google_Earth/Glacier_Alaska_sud.kmz) (coordonnées 58°29'05" N, 137°12'10" O)

### **Les digitations glaciaires**

Écrit par Claude Beaudevin Mercredi, 31 Mars 2010 10:17 - Mis à jour Dimanche, 22 Avril 2012 16:05

(Si Google Earth n'est pas installé sur votre poste, suivez la procédure indiquée *ici*)

Voici deux glaciers débouchant sur la côte sud de l'**Alaska**. Pour l'un comme pour l'autre, aucune irrégularité du terrain ne peut être tenue pour responsable des digitations, car les glaciers s'avancent librement sur leurs sandar frontaux, ainsi que le montre un relevé d'altitudes effectué à l'aide de Google Earth.

Pour l'un comme pour l'autre, l'emplacement du vallum terminal (souligné par des pointillés blancs) montre clairement quelle était l'étendue du lobe du glacier lors de son maximum d'extension.

- Dans le cas du glacier de gauche, le recul a à peine commencé et des digitations commencent à peine à se former.
- Le recul du glacier de droite est beaucoup plus marqué, de même que les digitations.

Cet exemple montre clairement que le remplacement d'un lobe par des digitations est lié au recul des glaciers.

Rendons nous à présent en **Patagonie**. En fausses couleurs, cette fois, voici un glacier chilien de **Patagonie** situé par 47° de latitude sud et 73° de longitude ouest. Les flèches blanches indiquent la position du vallum terminal et donc la forme du lobe disparu, remarquablement circulaire.

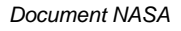

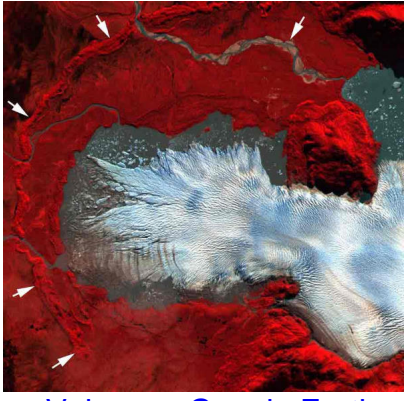

[Voir avec Google Earth](images/Google_Earth/Patagonie.kmz)

(Si Google Earth n'est pas installé sur votre poste, suivez la procédure indiquée [ici\)](index.php?option=com_content&view=article&id=77)

Comme la précédente, cette image montre bien que les digitations remplacent le lobe lors de

### **Les digitations glaciaires**

Écrit par Claude Beaudevin Mercredi, 31 Mars 2010 10:17 - Mis à jour Dimanche, 22 Avril 2012 16:05

la décrue du glacier, même en l'absence d'irrégularités du sol. Celui-ci plonge dans un lac dont la surface est parsemée d'icebergs. La surface du glacier, particulièrement esthétique, mime la fourrure d'un ours blanc. La couleur rouge correspond à la végétation.

Revenons pour terminer en **Alaska**, pour y admirer la langue terminale de ce glacier.

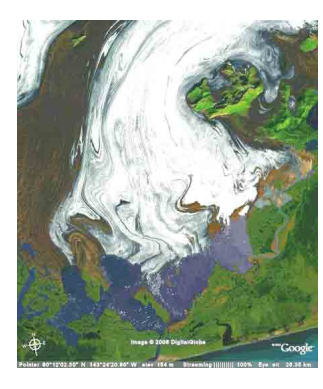

Ici également, le glacier (**Bering Glacier**, bassin versant 5.200 km<sup>2</sup> ) plonge dans un lac (**Lac Vitus**). La forme de celui-ci laisse deviner celle du lobe qui existait au maximum de la glaciation.

La forme torturée des écoulements est très remarquable. On l'attribue à l'action de plusieurs surges successifs.

[Voir avec Google Earth](images/Google_Earth/Glacier_Bering.kmz)

(Si **Google Earth** n'est pas installé sur votre poste, suivez la procédure indiquée *ici*)

## **Quelle peut être l'origine des digitations ?**

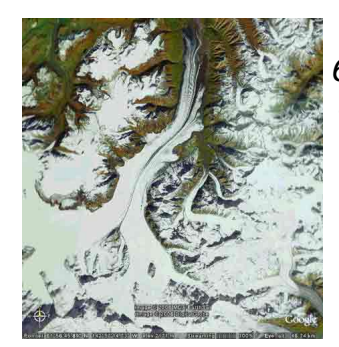

Cette vue d'un glacier alaskien, par 61°59'39" N, 142°59'45" O, montre qu'en aval d'un confluent, les glaces des deux glaciers restent séparées.

### [Voir avec Google Earth](images/Google_Earth/Glacier_digitations_Alaska.kmz)

(Si **Google Earth** n'est pas installé sur votre poste, suivez la procédure indiquée *ici*)

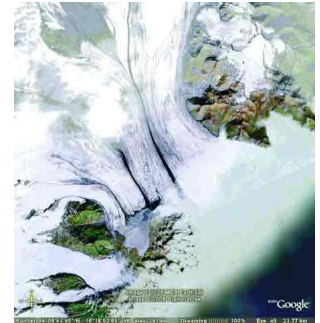

Cette vue d'un glacier situé, cette fois, en **Islande**, par 64°06'38" N, 16°22'05" O, conduit à la même conclusion : dans un glacier, même dans ses dernières longueurs, les glaces gardent jalousement leur individualité.

[Voir avec Google Earth](images/Google_Earth/Glacier_Islande.kmz)

Écrit par Claude Beaudevin Mercredi, 31 Mars 2010 10:17 - Mis à jour Dimanche, 22 Avril 2012 16:05

> (Si **Google Earth** n'est pas installé sur votre poste, suivez la procédure indiquée [ici\)](index.php?option=com_content&view=article&id=77)

# **Conclusion**

Il nous semble donc que l'on peut imputer la formation des digitations qui apparaissent lors de la décrue d'un glacier à l'expression ultime de la différence des provenances - et donc des caractéristiques - de la glace qui le constitue.